## Pap2t Reset Factory [Defaults](http://goodfiles.inmanuals.com/word.php?q=Pap2t Reset Factory Defaults) [>>>CLICK](http://goodfiles.inmanuals.com/word.php?q=Pap2t Reset Factory Defaults) HERE<<<

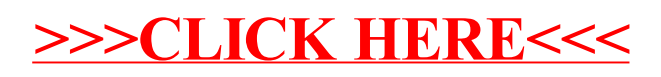